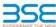

|    | XBRL Excel Utility                    |
|----|---------------------------------------|
| 1. | Overview                              |
| 2. | Before you begin                      |
| 3. | Index                                 |
| 4. | Import XBRL file                      |
| 5. | Steps for filing Shareholding Pattern |
| 6. | Fill up the Shareholding Pattern      |

## 1. Overview

The excel utility can be used for creating the XBRL/XML file for efiling of shareholding pattern

Shareholding pattern XBRL filling consists of two processes. Firstly generation of XBRL/XML file of the Shareholding pattern, and upload of generated XBRL/XML file to BSE Listing Center.

## 2. Before you begin

- The version of Microsoft Excel in your system should be Microsoft Office Excel 2007 and above.
- The system should have a file compression software to unzip excel utility file.
- . Make sure that you have downloaded the latest Excel Utility from BSE Website to your local system.
- . Make sure that you have downloaded the Chrome Browser to view report generated from Excel utility
- . Please enable the Macros (if disabled) as per instructions given in manual, so that all the functionalities of Excel Utility works fine. Please first go through Enable Macro - Manual attached with zip file.

|   | 3. Index                                     |                      |  |  |  |  |
|---|----------------------------------------------|----------------------|--|--|--|--|
| 1 | Details of general information about company | General Info         |  |  |  |  |
| 2 | Declaration                                  | Declaration          |  |  |  |  |
| 3 | Summary                                      | Summary              |  |  |  |  |
| 4 | Shareholding Pattern                         | Shareholding Pattern |  |  |  |  |

4. Import XBRL file

1. Now you can import and view previously generated XBRL files by clicking Import XBRL button on Genenra information sheet.

# 5. Steps for Filing Shareholding Pattern

Fill up the data: Navigate to each field of every section in the sheet to provide applicable data in corr ormat (Formats will get reflected while filling data)

- Use paste special command to paste data from other sheet.

II. Validating Sheets: Click on the "Validate" button to ensure that the sheet has been properly filled and also data has been furnished in proper format. If there are some errors on the sheet, excel utility will prompt you about the same.

III. Validate All Sheets: Click on the "Home" button. And then click on "Validate All Sheet" button to ensure that all sheets has been properly filled and validated successfully. If there are some errors on the sheet, exce utility will prompt you about the same and stop validation at the same time. After correction, once again follow the same procedure to validate all sheets.

Excel Utility will not allow you to generate XBRL/XML until you rectify all errors.

IV. Generate XML: Excel Utility will not allow you to generate XBRL/XML unless successful validation of all sheet is completed. Now click on 'Generate XML' to generate XBRL/XML file.
- Save the XBRL/XML file in your desired folder in local system.

V. Generate Report: Excel Utility will allow you to generate Report. Now click on 'Generate Report' to generate html report.

- Save the HTML Report file in your desired folder in local system.
   To view HTML Report open "Chrome Web Browser".
- To print report in PDF Format, Click on print button and save as PDF.

VI. Upload XML file to BSE Listing Center: For uploading the XBRL/XML file generated through Utility, login to BSE Listing Center and upload generated xml file. On Upload screen provide the required information and browse to select XML file and submit the XML.

## 6. Fill up the Shareholding Pattern

. Cells with red fonts indicate mandatory fields.

2. If mandatory field is left empty, then Utility will not allow you to proceed further for generating XML.

3. You are not allowed to enter data in the Grey Cells.

4. If fields are not applicable to your company then leave it blank. Do not insert Zero unless it is a mandatory

5. Data provided must be in correct format, otherwise Utility will not allow you to proceed further for generating XML.

6. Adding new rows: Sections such as Promoters details allow you to enter as much data in a tabular for You can Click on "Add" to add more rows

7. Deleting rows: Rows that has been added can be removed by clicking the button "Delete". A popup will ask

B. Select data from "Dropdown list" wherever applicable.

9. Adding Notes: Click on "Add Notes" button to add notes

Home Validate Import XML

| General information about company                                                          |                                            |
|--------------------------------------------------------------------------------------------|--------------------------------------------|
| Scrip code                                                                                 | 539545                                     |
| NSE Symbol                                                                                 |                                            |
| MSEI Symbol                                                                                |                                            |
| ISIN                                                                                       | INE217S01014                               |
| Name of the company                                                                        | rva Leasing Finance and Investment Company |
| Whether company is SME                                                                     | No                                         |
| Class of Security                                                                          | Equity Shares                              |
| Type of report                                                                             | Quarterly                                  |
| Quarter Ended / Half year ended/Date of Report (For Prelisting / Allotment)                | 31-12-2022                                 |
| Date of allotment / extinguishment (in case Capital Restructuring selected) / Listing Date |                                            |
| Shareholding pattern filed under                                                           | Regulation 31 (1) (b)                      |
| Whether the listed entity is Public Sector Undertaking (PSU)?                              | No                                         |

Home

Validate

| Sr.<br>No. | Particular                                                                             | Yes/No | Promoter and<br>Promoter Group | Public shareholder | Non Promoter- Non<br>Public |
|------------|----------------------------------------------------------------------------------------|--------|--------------------------------|--------------------|-----------------------------|
| 1          | Whether the Listed Entity has issued any partly paid up shares?                        | No     | No                             | No                 | No                          |
| 2          | Whether the Listed Entity has issued any Convertible Securities?                       | No     | No                             | No                 | No                          |
| 3          | Whether the Listed Entity has issued any Warrants?                                     | No     | No                             | No                 | No                          |
| 4          | Whether the Listed Entity has any shares against which depository receipts are issued? | No     | No                             | No                 | No                          |
| 5          | Whether the Listed Entity has any shares in locked-in?                                 | No     | No                             | No                 | No                          |
| 6          | Whether any shares held by promoters are pledge or otherwise encumbered?               | No     | No                             |                    |                             |
| 7          | Whether company has equity shares with differential voting rights?                     | No     | No                             | No                 | No                          |
| 8          | Whether the listed entity has any significant beneficial owner?                        | Yes    |                                |                    |                             |

|  |  | specified securities |
|--|--|----------------------|
|  |  |                      |

|          | Home                                                                                                    |                       |                             |                                 |                                     |                           |                                 |                           |               |             |                            |                                        |                                            |                                                         |                                                                                       |                                    |                                       |            |                             |                                                |
|----------|----------------------------------------------------------------------------------------------------|-----------------------|-----------------------------|---------------------------------|-------------------------------------|---------------------------|---------------------------------|---------------------------|---------------|-------------|----------------------------|----------------------------------------|--------------------------------------------|---------------------------------------------------------|---------------------------------------------------------------------------------------|------------------------------------|---------------------------------------|------------|-----------------------------|------------------------------------------------|
| Table    | t - Summary Statement holding of specified securities                                                          |                       |                             |                                 |                                     |                           |                                 |                           |               |             |                            |                                        |                                            |                                                         |                                                                                       |                                    |                                       |            |                             |                                                |
| Note     | te: Data will be automatically populated from shareholding pattern sheet - Data Entry Restricted in this sheet |                       |                             |                                 |                                     |                           |                                 |                           |               |             |                            |                                        |                                            |                                                         |                                                                                       |                                    |                                       |            |                             |                                                |
|          |                                                                                                    |                       |                             |                                 | Num                                 | ber of Volling Rightsheld | in each class of securities(IX) |                           |               |             |                            | Shareholding , as a %                  | Number of Loc                              | ked in shares                                           |                                                                                       | Shares pledged or<br>se encumbered |                                       |            |                             |                                                |
| Catego   |                                                                                                    | Nos. Of               | No. of fully paid up equity | No. Of Partly paid-             | No. Of shares                       | Total nos, shares         | shares (calculated              | No of Voting (XIV) Rights |               |             | No. Of Shares Underlying   | No. of Shares                          |                                            | assuming full conversion<br>of convertible securities ( | (XI                                                                                   | 1)                                 | (XIII) N                              |            | Number of equity            |                                                |
| y<br>(I) | Category of shareholder (II)                                                                                   | shareholders<br>(III) | shares held (IV)            | up equity shares<br>held<br>(V) | underlying Depository Receipts (VI) | hold                      |                                 | eg:                       | Class<br>eg:y | Total       | Total as a % of<br>(A+B+C) | Outstanding convertible securities (X) | Underlying<br>Outstanding<br>Warrants (Xi) |                                                         | as a percentage of diluted<br>share capital)<br>(XI)= (VII)+(X)<br>As a % of (A+B+C2) | No.<br>(a)                         | As a % of total<br>Shares held<br>(b) | No.<br>(a) | No. As a % of total demater | shares held in<br>dematerialized form<br>(XIV) |
| (A)      | Promoter & Promoter Group                                                                                      | 2                     | 10518780                    |                                 |                                     | 10518780                  | 52.66                           | 10,518,780.00             |               | 10518780.00 | 52.6                       |                                        |                                            |                                                         | 52.66                                                                                 |                                    |                                       |            |                             | 10516080                                       |
| (B)      | Public                                                                                                    | 1019                  | 9456120                     |                                 |                                     | 9456120                   | 47.34                           | 9456120.00                |               | 9456120.00  | 47.34                      |                                        |                                            |                                                         | 47.34                                                                                 |                                    |                                       |            |                             | 8562020                                        |
| (C)      | Non Promoter- Non Public                                                                                       |                       |                             |                                 |                                     |                           |                                 |                           |               |             |                            |                                        |                                            |                                                         |                                                                                       |                                    |                                       |            |                             |                                                |
| (C1)     | Shares underlying DRs                                                                                          |                       |                             |                                 |                                     |                           |                                 |                           |               |             |                            |                                        |                                            |                                                         |                                                                                       |                                    |                                       |            |                             |                                                |
| (C2)     | Shares held by Employee Trusts                                                                                 |                       |                             |                                 |                                     |                           |                                 |                           |               |             |                            |                                        |                                            |                                                         |                                                                                       |                                    |                                       |            |                             | A                                              |
|          | Total                                                                                                    | 1021                  | 19974900                    |                                 |                                     | 19974900                  | 100                             | 19974900.00               |               | 19974900.00 | 100.0                      | )                                      |                                            |                                                         | 100                                                                                   |                                    |                                       |            |                             | 19078100                                       |

Number of Voring Rights held in each class of securities(IX) Number of Shares pledged or otherw encumbered (XIII) Number of Locked in shares No of Volling (XIV)Rights Shareholding, as a % No. Of Shares No. Of Shares assuming full conversion of convertible securities Category & Name No. Of Partly paid-Underlying Outstanding No. of Shares Underlying Outstanding No. of fully paid up underlying a % of Total Underlying Outstanding shares held in dematerialized form of the up equity shares shares (calculat shareholders equity shares held ( as a percentage of Shareholders held (V) as per SCRR, 1957) Class convertible securities vertible securit s a % of to As a % of total (VII) = (IV)+(V)+ (VI diluted share capital) (III) (IV) Class No. (a) Voting Shares held (b) Shares held (b) (VI) Total Warrants (Xi) nd No. Of Warrants (XIV) (XI)= (VII)+(X) As a % of (A+B+C2) As a % of (A+B+C2) A Table II - Statement showing shareholding pattern of the Prom (1) Individuals/Hindu undivided Family 715000 715000 715000.00 715000 3.58 3.58 715000 Central Government/ State Government(s) (c) Financial Institutions/ Banks (d) Any Other (specify) 9803780 9803780 49 08 9803780.0 980378 49 0 49.08 9801080 Sub-Total (A)(1) 10518780 10518780 52.66 10518780.00 10518780 52.66 52.66 10516080 (2) Foreign Individuals (NonResident Individuals/ Foreign Individuals) Government Institutions Foreign Portfolio Investor (e) Any Other (specify) Sub-Total (A)(2) Total Shareholding of Promoter and Promoter Group 10518780 10518780 10518780.0 10518780 Details of Shares which remain unclaimed for Promoter & Promoter Group Table III - Statement showing shareholding pattern of the Public shareholder Note: Kindly show details of shareholders having more than one percentage of total no of shares. Please refer software manual. (1) (a) Mutual Funds (b) <u>Venture Capital Funds</u> (d) Foreign Venture Capital Investors Foreign Portfolio Investors (f) Financial Institutions/ Banks (g) Insurance Companies (h) Provident Funds/ Pensi (i) Any Other (specify) Provident Funds/ Pension Funds Sub-Total (B)(1) Central Government/ State Government(s)/ President (2) <u>Cernso.</u> of India Sub-Total (B)(2) Individuals - i.Individual shareholders holding nominal share capital up to Rs. 2 lakhs. 108698 108698 74398 Individuals -ii. Individual shareholders holding nominal share capital (a(ii)) 4718489 471848 4718489 4718489 23.62 23.62 in excess of Rs. 2 lakhs. 23.62 385868 (b) NBFCs registered with RBI Overseas Depositories (holding DRs) (balancing figure) Any Other (specify) 4628933 23.17 23.17 Sub-Total (B)(3) 9456120 9456120 47.34 9456120.00 47.34 47.34 8562020 Total Public Shareholding (B)=(B)(1)+(B)(2)+(B)(3) 1019 9456120 47.34 47.34 47.34 8562020 Details of the shareholders acting as persons in Concert for Public C Table IV - Statement showing shareholding pattern of the Non Promoter- Non Public shareholder (1) Employee Benefit Trust (under SEBI (Share based Employee Benefit) Regulations, 2014 (2) Total NonPromoter- Non Public Shareholding (C)= (C)(1)+(C)(2 100.00 Total ( A+B+C2 1021 19974900 1997490 19974900.00 19974900 100.00 100.00 19078100 Total (A+B+C) 100.00 100.00 Disclosure of notes on shareholding nattern Disclosure of notes in case of promoter holiding in dematerialsed form is less than 100 percentage Disclosure of notes in case of public share holding is less than 25 percentage Disclosure of notes on shareholding pattern for company remarks explanatory

| Home | Validate |
|------|----------|
|------|----------|

| Sr. No. | Details of the SBO |                 |                                            |             |                                                                 |      |  |                                            |             |                                                                 |        | Details of holding/ exercise of right of the SBO in the reporting company, whether direct or indirect*: |                                                                                       |             |                                   | Date of creation / acquisition of |
|---------|--------------------|-----------------|--------------------------------------------|-------------|-----------------------------------------------------------------|------|--|--------------------------------------------|-------------|-----------------------------------------------------------------|--------|----------------------------------------------------------------------------------------------------|---------------------------------------------------------------------------------------|-------------|-----------------------------------|-----------------------------------|
| Sr. No. | Name               | PAN             | Passport No. in case of a foreign national | Nationality | Nationality (Applicable<br>in case of Any other is<br>selected) | Name |  | Passport No. in case of a foreign national | Nationality | Nationality (Applicable<br>in case of Any other is<br>selected) | Shares | Voting<br>rights                                                                                        | Whether by virtue<br>Rights on distributable<br>dividend or any other<br>distribution | Exercise of | Exercise of significant influence | significant beneficial interest   |
|         | significant be     | neficial owners |                                            |             |                                                                 |      |  |                                            |             |                                                                 |        |                                                                                                    |                                                                                       |             |                                   |                                   |
|         | Add D              | elete           |                                            |             |                                                                 |      |  |                                            |             |                                                                 |        |                                                                                                    |                                                                                       |             |                                   |                                   |